# **Generování pseudonáhodných čísel**

#### Literatura:

- Knuth, D., E.: The Art of Computer Programming (third edition), Addison-Wesley 1998,
- L´Ecuyer , P.: Random Number Generation (in Handbook of Simulation edited by Jerry Banks) John Wiley & Sons, inc. 1998,
- Fishman, G., F.: Discrete-Event Simulation, Modeling, Programing and Analysis, Springer 2001,
- L' Ecuyer, P.: Uniform Random Number Generators: a Review, Proceedings of the 1997 Winter Simulation Conference,
- L' Ecuyer, P.: Uniform Random Number Generators, Proceedings of the 1998 Winter Simulation Conference,
- Makoto Matsumoto, Takuji Nishimura:

Mersene Twister: A 623-Dimensionally Equidistributed Uniform Pseudorandom Generator, ACM Transactions on Modeling and Computer

Simulations ( Special Issue on Uniform Random Number Generation), 1998

# **Generování pseudonáhodných čísel**

náhodná posloupnost : " ....každý člen je nepředvídatelný" požadované ideální vlastnosti:

- rovnoměrné (stejnoměrné) rozložení posloupnosti { $x_0, x_1, \ldots$ } v intervalu  $< 0,m >$ , případně  $< 0,1 >$ , (IID…independent and identically distributed ).
- platí: vektory  $x_{n,k} = (x_n, \ldots, x_{n+k-1})$  jsou rovnoměrně rozloženy pro všechna **n** a **k** v k-dimenzionální hyperkrychli  $[0, m]^{k}$ , případně  $[0, 1]^{k}$ ,

Možné zdroje:

- **1) fyzikální zařízení** pro registraci fyzikálních procesů
	- sledování radioaktivního rozpadu (n čitačů mod 2),
	- šum elektronických prvků.
- **2) tabulky náhodných čísel** problém naplnění
- **3) rekurentní algoritmy** : deterministický výpočet

definice (dle L'Ecuyer):

 $PRNG = (S, s_0, T, X, G) \dots \dots \dots \text{pseudo-random generator}$ 

S……………...množina vnitřních stavů,

s0……………..počátešní stav (seed),

T: S - > S…….přechodová funkce,

X…………….. množina výstupních hodnot,

G.: S -> X…... výstupní funkce.

• existují i kombinace fyzikálních zařízení a rekurentních algoritmů: náhodná volba počátečního stavu  $\, {\bf s}_0 \,$ , případně dalších parametrů PSRG .

# **Vlastnosti rekurentního generování** :

- 1. metoda z r. 1946: "metoda prostředních řádů 2. mocniny" (autor: von Neumann ),
- rychlý výpočet, minimální nároky na paměť,
- nutné zvolit počáteční stav ( seed, sémě)
- reprodukovatelnost generování (hlavní výhoda),
- konečná délka slova ( $\beta$  bitů) => konečný počet zobrazitelných hodnot,
- deterministický algoritmus  $\Rightarrow$  konečná perioda:
	- perioda: nejmenší celé číslo p pro které platí, že  $s_{n+p} = s_n$ pro všechna n,  $s_n$ .....vnitřní stav generátoru,
	- snaha o dosažení co největší periody , jednotlivé rekurentní metody se liší velikostí dosažitelné maximální periody pmax,
	- u každé metody je třeba znát všechny okolnosti, které jsou nutné pro dosažení maximální možné periody, tj. p = pmax; tyto okolnosti jsou výsledkem dlouhodobé a důkladné matematické analýzy,
- pro výpočet je nejčastěji použita celočíselná aritmetika ,
- pomocí výstupní funkce  $G = s_i / (max+1)$ , kde max je největší hodnota v generované posloupnosti; takto lze získat rovnoměrně rozložená reálná čísla u<sub>i</sub> z intervalu < 0, 1), případně (0, 1):
- kvalita pseudonáhodných posloupností: :
	- chybí statistická nezávislost => rozložení IID (viz dříve) nelze rekurentní metodou dosáhnout,
	- nutné posuzovat dle "měkčích kriterií".

# **Kritérium pro měření kvality rozložení**

 $x_n$ ,  $x_{n+1}$ , ...,,  $x_{n+k-1}$ , ..., ... testovaná posloupnost s periodou P, trunc  $_{\rm v}$  (x<sub>n</sub>) ….......hodnota vytvořená z v nejvýznamějších bitů  $x_{\rm i}$ 

- uvažujme posloupnost vektorů ( překrývají se k-tice ):  $V_n = ($ trunc <sub>v</sub> (x<sub>n</sub>), trunc <sub>v</sub> (x<sub>n+1</sub>),...,trunc <sub>v</sub> (x<sub>n+k-1</sub>)), n = 1,2,..., P
- posloupnost  $\{x_0, x_1, \ldots\}$  je k distribuovaná s přesností na v bitů pokud splňuje následující skutečnosti:
	- 1. Každá z  $2^{kv}$  možných nenulových hodnot vektoru  $V_n$  se vyskytuje v periodě P ve stejném počtu.
	- 2. Hodnota  $k(v)$  je dána maximální délkou vektoru  $V_n$ , pro níž ještě platí tvrzení z bodu 1, příčemž délka složek vektoru je v.

#### Geometrická interpretace:

předpoklady: délka generovaných čísel = β bitů, perioda =  $|S| = 2^e$ ,

- 1. Jednotlivé k-tice výstupních hodnot po této transformaci reprezentují body v k-rozměrné hyperkrychli [0, m]<sup>k</sup>, celkový počet bodů =  $2^e$ .
- 2. Každou osu hyperkrychle rozdělíme na 2<sup>v</sup> stejných úseků; tím dostaneme 2kv dílčích hyperkrychlí, jejichž všechny vrcholy jsou pokryty některým vektorem.
- 3. Při zvětšování hodnoty k vzrůstá počet vrcholů dílčích hyperkrychlí a od jisté hodnoty některé z jejich vrcholů nejsou pokryty.
- 4. optimální rozložení (zatím nedosaženo):  $k(v) = e/v$ , (tj.  $2^{kv} = 2^e$ ) pak celá perioda právě pokrývá všechny vnitřní vrcholy (**asymptotically random, maximally distributed**)

# **Typy transformačních funkcí T:**

### Příklady lineárních funkcí **:** :

- a**) generátor typu MLG** (Multiple Rekursive Generator):
	- $x_{n+1} = (a_0 x_n + a_1 x_{n-1} + \dots + a_{k-1} x_{n-k-1}) \mod m \dots$  formule řádu k
		- vnitřní stav:  $s_n = (x_n, x_{n-1}, \dots, x_{n-k-1})$ ,
	- vhodné pro softvérové implementace,

### b) **LFSR (Linear Feedback Shift Register), Tausworthe generator**

 $x_{n+1} = (a_0 x_n + a_1 x_{n-1} + \dots + a_{k-1} x_{n-k-1}) \mod 2, a_i, x_i \in \{0,1\},\$ 

- pro n-bitový register lze dosáhnout plné periody  $p = 2^{n-1}$ ,
- vhodné pro hardvérové implementace.

Příklady použití nelineárních funkcí

a) přechodová funkce T je nelineární:

$$
x_{n+1} = (a_0 x_n^2 + a_1 x_n + a_2) \mod m, \ s_n = (x_n),
$$

– **Quadratic Congruential Generator** 

b) aplikace nelineární funkce G na výstup u generátoru s lineární přechodovou funkcí T ( např. typu MLG):

 $x_n = (x'_{n+1} + x'_{n-1}) \mod m$ ;  $x'_{n+1}$  a  $x'_{n}$  jsou výstupy z MLG – **Inversive Congruential Generator**

**Poznámka**: dále se omezíme na přehled nejvíce propracovaných a nejčastěji používaných lineárních metod určených pro softvérové implementace

## **Smíšená kongruenční metoda**

- známá od. r. 1948 ( Lehmer )
- **LCG….Linear Congruential Generator**

 $x_0$ ……startovací hodnota (sémě)  $x_0 \Box \neq 0$ ,  $x_0 < m$ ,  $a \neq 0$ ,  $a < m$ ,  $c \neq 0$ ,  $c < m$ , př.:  $a = 7$ ,  $c = 7$ ,  $m = 12$ pro  $x_0 = 3$  dostaneme: 3, 4, 11, 0, 7, 8, 3, 4,….. pro  $x_0 = 7$  dostaneme: 7, 8, 3, 4, 11, 0, 7, 8,…... př.:  $a = c = 1, m = 12$ pro  $x_0 = 3$  dostaneme:  $3, 4, 5, 6, 7, 8, 9, 10, 11, 0, 1, 2, 3, ....$  $x_{n+1} = (a \cdot x_n + c) \mod m$ 

plná perioda, ale není náhodná

Volba parametrů :

- **a) volba modulu m**… ( omezuje periodu shora ),
	- 1)  $\mathbf{m} = 2^{\beta}$ ,  $\beta$ ....počet informačních bitů výhoda: snadný výpočet operace modulo, nevýhoda: nejnižší bity výsledku jsou "málo náhodné"

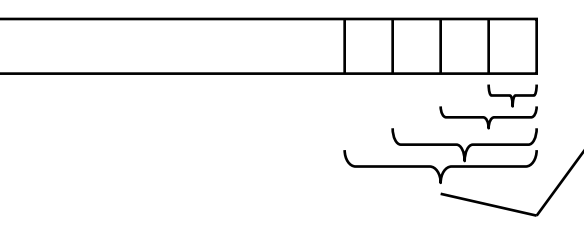

*zase kongruenční posloupnosti s periodou 2, resp. 4, resp. 8, resp. 16, atd*

- 2) **m** =  $2^{\beta}$  + 1, nebo **m** =  $2^{\beta}$  1
	- výše zmíněný jev nastává v daleko menší míře
- 3) **m = prvočíslo** …zmíněný jev nenastává,

## **Smíšená kongruenční metoda**

#### **b) volba parametrů a, c,**

Obecné podmínky plné periody:

- 1) c, m …………..navzájem nesoudělná čísla
- 2) ( a = 1 ) mod q, jestliže q je prvočinitelem modulu m
	- tj. a  $-1 = k$ . q,  $k =$ celá část podílu a / q
- 3)  $(a = 1) \mod 4$ , pokud 4 dělí m

Příklad.: m = 9, c = 7, =>  $x_{n+1} = (a \cdot x_n + 7) \mod 9$  $q = 3 \Rightarrow a - 1 = k \cdot 3 \Rightarrow a = 1 + k \cdot 3; \quad (k = 0, 1, \dots)$ možné hodnoty parametru a: 1, 4, 7, 10, 13, 16, …. volme  $x_0 = 2$ , pak: pro  $a = 1$ : 2, 0, 7, 5, 3, 1, 8, 6, 4, 2, ….. pro  $a = 4$ : 2, 6, 4, 5, 0, 7, 8, 3, 1, 2,….. pro  $a = 3$ : 2, 4, 1, 1, 1, ...

Podmínky plné periody pro  $m = 2 \beta$ : 1) **c …..liché číslo** 2)  $\mathbf{a} = 1 + 4 \cdot \mathbf{k}$ ,  $k = 0, 1, 2, \dots$ 

7 Další doporučení pro volby a:  $a = z^{r} + 1$ , z…..základ soustavy výhoda: eliminace násobení (lze nahradit posuvem a přičtením )  $a \approx \sqrt{m}$  … výhodné z hlediska, kvality posloupnosti" (viz. testování)

## **Multiplikativní kongruenční metoda**

• **MLCG ( Multiplicative LCG ),**

**x**  $_{n+1}$  = (**a**. **x**<sub>n</sub>) mod m, také : x<sub>n</sub> = (**a**<sup>n</sup>. x<sub>0</sub>) mod m

- speciální případ MLG pro  $k = 1$ ,  $a = a_0$ .
- nelze dosáhnout plné periody ( $x_n \neq 0$ ),

Podmínky pro dosažení maximální periody pmax:

- v obecné podobě složité ( viz Knuth, L´Ecuyer) ,
- případ  $m = 2 \beta$ : pmax  $= 2^{\beta 2} = 1/4$  m; pro  $\beta \ge 4$ 
	- polovina lichých čísel z intervalu < 1, m-1 >,
	- volba  $x_0$ : liché číslo
	- volba a:  $a = (3 \text{ nebo } 5) \text{ mod } 8$ ,

tj.  $a = 3 + 8$ .k nebo  $a = 5 + 8$ .k,  $k = 0,1,2,...$ 

- perioda v nejméně významných bitů =  $2^y 2^y$
- případ m je mocnina prvočísla p :

**m** = **p**  $\beta$  : pmax = p  $\beta$  - 1 ( p - 1); pro  $\beta$  = 1 : pmax = m - 1

- velmi často používaný generátor,
- hledáme a tak, aby  $x_n = (a^n \cdot x_0) \mod m = x_0 \text{ pro } n = m-1$ , tedy  $a^{m-1} - 1 = 0 \pmod{m}$ ; toto splňují primitivní kořeny modulu m , jejich hodnoty pro zvolené m jsou publikovány,
- případ m = 11:  $(a^{10}-1)$  mod 11 = 0 platí pro  $a = 2, 6, 7, 8$ ,
- případ m =231-1 : existuje 534 600 000 primitivních kořenů, nejvhodnější: 742938285, 950706376, 1226874159, 62089911

$$
m = p_1^{\beta 1} \cdots p_i^{\beta i} :
$$

 $pmax = nsn ( pmax (p_1^{\beta_1}), \ldots, pmax (p_i^{\beta_i}))$ 

## **Multiplikativní metoda – kvalita rozložení**

Příklad: generátor MLCG: m = 11,  $x_0 = 1$  $a = 8 \implies$  perioda: 1, 8, 9, 6, 4, 10, 3, 2, 5, 7

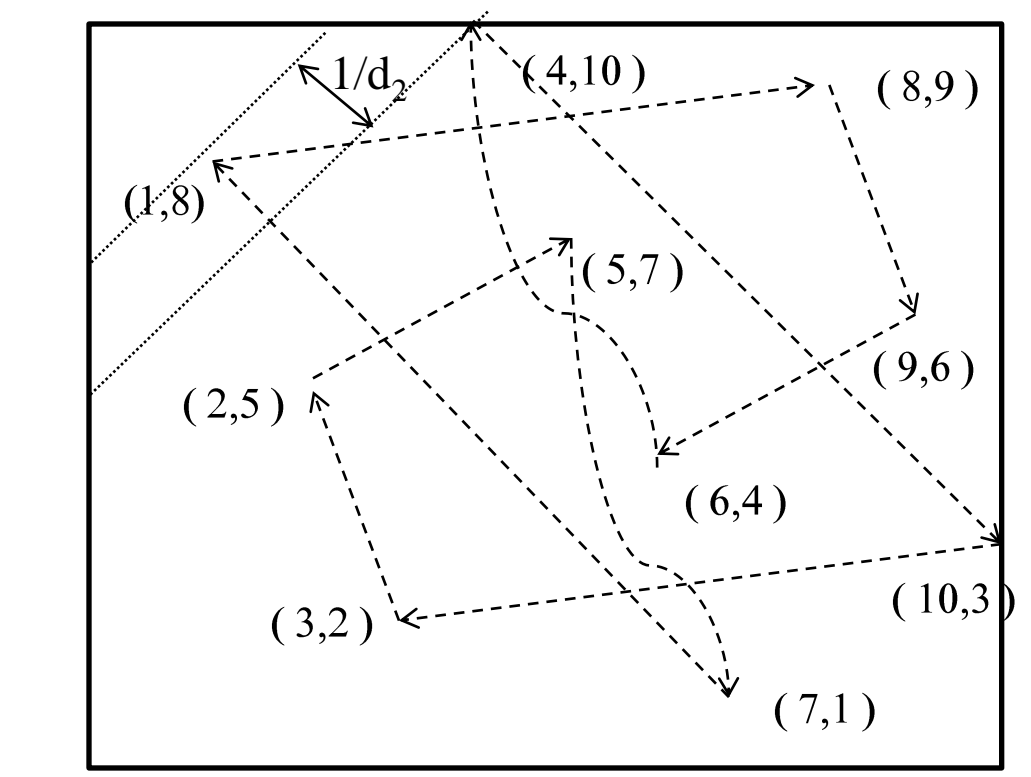

všechny body leží na rovnoběžkách:

Rozložení

 $d$ vojic ( $k=2$ ):

max. vzdálenost =  $1 / d_2$  =>  $d_2$  = dvoudimenziální přesnost generátoru, a = 2 perioda: 1, 2, 4, 8, 5, 10, 9, 7, 3, 6, horší rozložení  $(1/d_2)$ je větší) Spekrální test [Knuth] :

- kriterium kvality: vzdálenost  $1/d_2$ , příp. počet rovnoběžek
	- $k = 2$  .............10 obsazených bodů z 100,
	- $k = 3$  ..............10 obsazených bodů z 1 000,
	- $k = 4$  ..............10 obsazených bodů z 10 000, atd.

9  $k > 2$  .... body leží v hyperrovinách, max. vzdálenost =  $1/d<sup>k</sup>$ ,  $d_k$ ……k-dimenziální přesnost klesá s rostoucí hodnotou k  $(d_k \leq K \vee m)$ 

### **Kombinované generátory**

- **CLCG ( combined MLCG ),**
- založeny na kombinaci hodnot několika nezávislých MLCG

Příklad: kombinace čtyř generátorů typu MLCG s prvočíselnými moduly ( viz. Liter.: Fishman)

**xj,n+1 = a<sup>j</sup> . xj, n (mod m<sup>j</sup> )………j-tý generátor**

$$
m_1 = 2^{31} - 1 = 2147483647, \quad a_1 = 45991, - \text{pmax} = m_1 - 1 \approx 2.14 \times 10^9 m_2 = 2^{31} - 105 = 2147483543, \quad a_2 = 207707, - \text{pmax} = m_2 - 1 m_3 = 2^{31} - 225 = 2147483423, \quad a_3 = 138556, - \text{pmax} = m_3 - 1 m_4 = 2^{31} - 325 = 2147483323, \quad a_4 = 49689, - \text{pmax} = m_4 - 1
$$

výsledná posloupnost:

 $y_{n+1} = (\delta_0 x_{0,n+1} + \delta_1 x_{1,n+1} + \delta_2 x_{2,n+1} + \delta_3 x_{3,n+1})$  (mod m<sub>1</sub>),  $\delta_j$ , m<sub>j</sub> (j=1,2,3,4)....navzájem nesoudělná čísla

dosažitelná perioda :

lcm  $[(m_1-1), (m_2-1), (m_3-1), (m_4-1)] \approx 2.13 \times 10^{37}$ 

## **Kongruenční generátory s vyžitím přenosu**

#### • **MWC (multiply with carry)**

$$
x_{n+1} = (a_1 x_n + a_2 x_{n-1} + \dots \dots a_k x_{n-k} + c_n) \mod m,
$$

$$
c_{n+1} = (a_1 x_n + a_2 x_{n-1} + \dots + a_k x_{n-k}) \text{ div } m ,
$$

- div …..celočíselné dělení,
- $-$  počáteční stav  $s_0 = (x_n, x_{n-1}, \ldots, x_{n-k-1}, 1)$ ,
- lze dosáhnout velmi dlouhé periody: vlastnosti příbližně stejné jako generátor typu LCG s následujícími parametry:

$$
x_{n+1} = a x_n \pmod{M}, \text{ kde}
$$
  
\n
$$
M = a_1 m^1 + a_2 m^2 + \dots + a_k m^k - 1,
$$
  
\n
$$
a = 1 / m \pmod{M}
$$

• speciální případy MWC (autoří Marsaglia, Zaman 1991):

#### – **AWC ( add with carry):**

obecně: 
$$
x_{n+1} = (x_{n-r} + x_{n-s} + c_n) \mod m
$$
,  $a_r = 1, a_s = 1$   
 $c_{n+1} = 1$  pokud  $x_{n-r} + x_{n-s} + c_n \ge m$ ,

$$
c_{n+1} = 0, \text{pokud } x_{n-r} + x_{n-s} + c_n < m,
$$

– jednotlivé metody se liší indexy r, s,

- příklad: 
$$
r = 1
$$
,  $s = 2$ 

$$
x_{n+1} = (x_{n-1} + x_{n-2} + c_n)
$$
 mod 2<sup>31</sup>,  
\npřibližná délka periody: 2<sup>86</sup>

- **SBC (subtract with carry):**
- <u>příklad:</u>  $x_{n+1} = (x_{n-7} x_{n-9} c_n) \mod 2^{31-5}$ , přibližná délka periody: 2307

11

# **Další varianty kombinovaných generátorů**

Míchající generátory **(** vznikly v laboratořích firmy Boeing)

• snaha o odstranění závislosti po sobě jdoucích čísel generovaných jedním generátorem => posloupnost generovaná jedním generátorem je promíchávána pomocí druhého generátoru; v mnoha případech lze dosáhnout periody, která je nejmenším společným násobkem dílčích period,

#### Principy míchajících generátorů**:**

- **a) použití indexů:**
	- 1. generátor vygeneruje tabulku čítající k hodnot,
	- výstup druhého generátoru je transformován na index směřující do zmíněné tabulky,
	- výstupem míchajícího generátoru je hodnota z tabulky určená indexem; tato hodnota je nahrazena další hodnotou z 1. generátoru.

### **b) použití rotací:**

- z každého čísla generovaného 1. generátorem se vyjme skupina r bitů; takto získaná hodnota se interpretuje jako číslo r bez znaménka,
- výstupem míchajícího generátoru je hodnota generovaná 2. generátorem, která je cyklicky rotována o r bitů doleva .

## **Metoda Mersenne Twister**

- autoři: M. Matsumoto, T. Nishimura (Keio University), 1998
- výstup: sekvence 32 bitových čísel typu integer,
- přechodová funkce T: lineární transformace tzv. neúplných polí

```
(\mathbf{x}_0, \mathbf{x}_1, \mathbf{x}_2, \dots, \mathbf{x}_{n-2}, \mathbf{x}_{n-1}) \Rightarrow (\mathbf{x}_n, \mathbf{x}_1, \mathbf{x}_2, \dots, \mathbf{x}_{n-2}, \mathbf{x}_{n-1}),(\mathbf{x}_n, \mathbf{x}_1, \mathbf{x}_2, \dots, \mathbf{x}_{n-2}, \mathbf{x}_{n-1}) \Rightarrow (\mathbf{x}_n, \mathbf{x}_{n+1}, \mathbf{x}_2, \dots, \mathbf{x}_{n-2}, \mathbf{x}_{n-1}),……………
```
sémě: ( **x<sup>0</sup> , x<sup>1</sup> , x2……. xn-2 xn-1** )….získat pomocí jiného generátoru

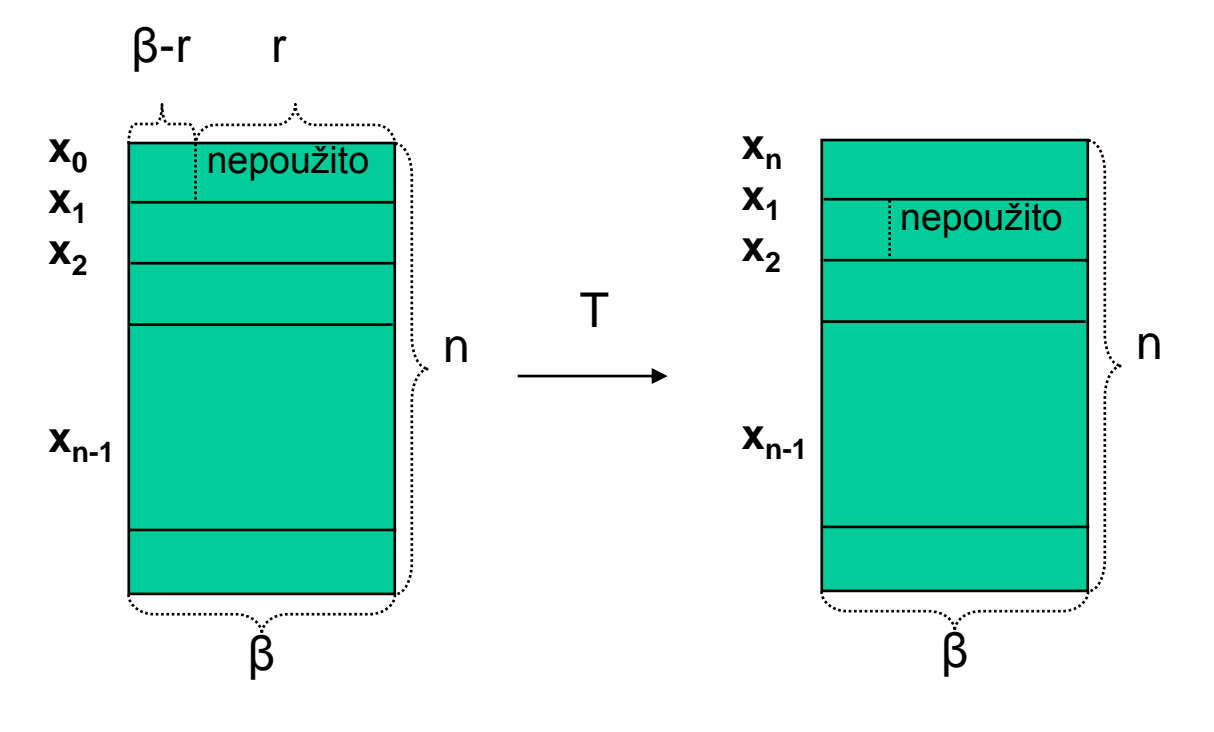

- dosažená perioda  $p = 2^{n. \beta r} 1 = 2^{19937} 1$ ,  $n = 624$ ,  $\beta = 32$ ,  $r = 31$
- produkuje velmi kvalitní posloupnost ( viz spektrální test):
	- např. s přesností 32 bitů je rovnoměrně distribuovaná v 623 dimensionálním prostoru,
	- s přesností na 6 bitů je rovnoměrně distribuovaná v 2492 dimensionálním prostoru,
- paměťové požadavky: 624 32 bitových slov

### **Algoritmus metody Mersenne Twister**

• generování  $x_n$ , resp.  $x_{n+1}$ , r esp.  $x_{n+2}$ ,...dle následujících vzorců ( pro  $k = 0$ , resp. 1, resp. 2,...):

1) **q = ( x<sup>k</sup> <sup>u</sup>** & **xk+1 l ) ,** k = 0,1,2,……… **xk u** ………β-r horních bitů čísla x <sup>k</sup> **xk+1 <sup>l</sup>** ……..r spodních bitů čísla x k+1 & ………operátor zřetězení ,

2)  $\mathbf{x}_{k+n} = (\mathbf{x}_{k+m} \oplus \mathbf{q} \cdot \mathbf{A}) \quad m = 397,$  $(\text{napr. pro } k = 0: \mathbf{x}_n = (\mathbf{x}_m \oplus \mathbf{q} \cdot \mathbf{A}) )$ 

$$
A = \begin{pmatrix} 0 & 1 & 0 & \cdot & 0 \\ 0 & 0 & 1 & \cdot & 0 \\ \cdot & \cdot & \cdot & \cdot & \cdot \\ 0 & 0 & 0 & \cdot & 1 \\ a_{\beta-1} & a_{\beta-2} & a_{\beta-3} & \cdot & a_0 \end{pmatrix}
$$

necht<sup>v</sup> **q** =  $(q_{31}, q_{30}, q_{29}, \ldots, \ldots, q_{0}),$ ), pak

$$
\mathbf{q} \cdot \mathbf{A} = (\mathbf{q} \gg 1)
$$
 je-li  $q_0 = 0$ ,  
\n $(\mathbf{q} \gg 1) \oplus \mathbf{a}$  je-li  $q_0 = 1$ , kde

…… součet modulo 2 (bitwise XOR) **a** =  $(9908 B0 DF)_{16}$ 

## **Algoritmus metody Mersenne Twister**

3) úprava výstupního slova ( pro zlepšení statistických vlastností generované sekvence):

$$
y = x_{k+n}
$$
  
\n
$$
y = y \oplus (y >> u)
$$
  
\n
$$
y = y \oplus ((y << s) \text{ AND } b)
$$
  
\n
$$
y = y \oplus ((y << t) \text{ AND } c)
$$
  
\n
$$
y = y \oplus (y >> l)
$$
  
\n
$$
\text{výstup } y
$$

\n- hodnoty parametrů: 
$$
u = 11
$$
,  $s = 7$ ,  $t = 15$ ,  $1 = 18$
\n- $b = (9D 2C 56 80)_{16}$
\n- $c = (EF C6 00 00)_{16}$
\n

Poznámky:

- výše zmíněná varianta metody je označena jako MT19937 a representuje patrně nejdokonalejší existující generátor (nejdelší perioda a velmi dobré statistické vlastnosti),
- existují i jiné varianty metody Mersenne Twister ( MT11213A, MT11213B ) - mají jiné hodnoty parametrů

- obecná metoda pro transformaci rozložení spojitých i diskrétních náhodných veličin,
- použitelná při znalosti inverzní funkce k distribuční funkci požadovaného rozdělení,
- princip:

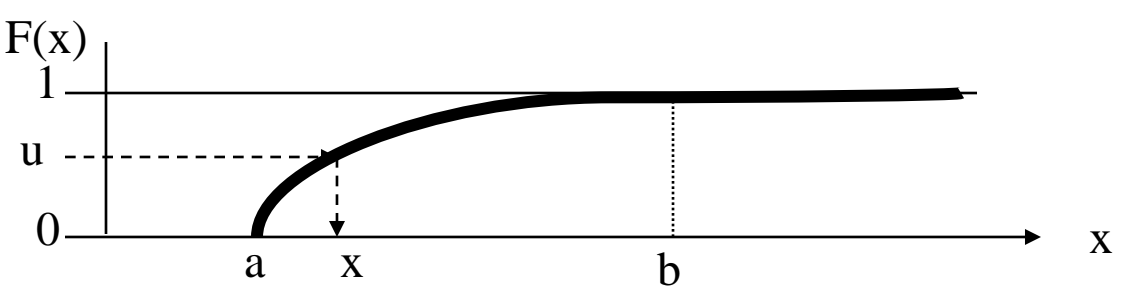

F(x)…distribuční funkce požadovaného rozložení ,  $F(x) = u$ ,  $u \in U(0, 1) \implies x = F^{-1}(u)$ ,

• generování čísel s rovnoměrným rozložením na interval (a,b):

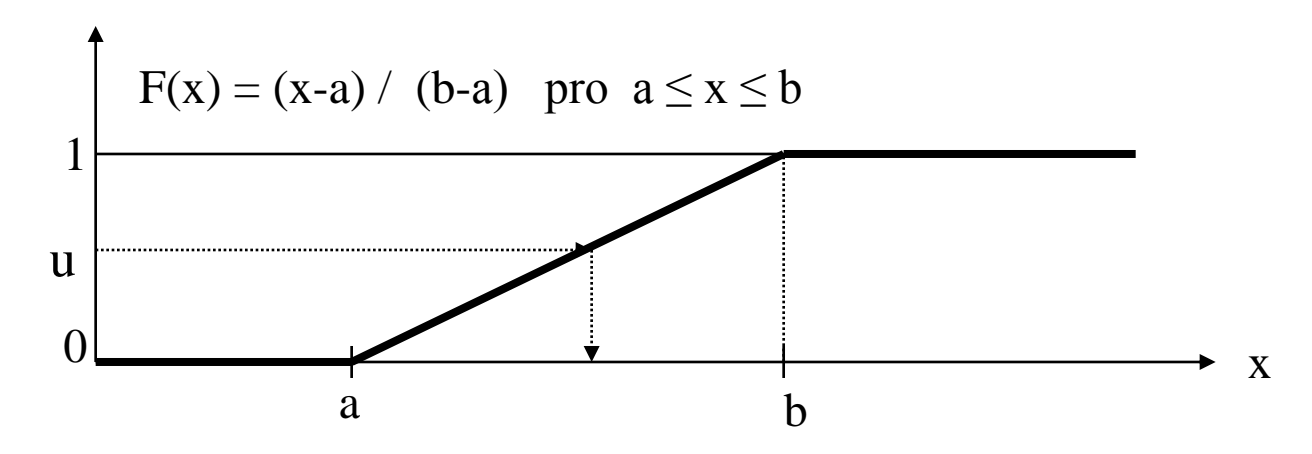

 $F(x) = u \implies (x - a) / (b - a) = u \implies x = a + u (b - a)$  $E(X) = (a + b)/2$ ;  $D(X) = (b - a)^2 / 12$ 

• aplikace inverzní metody na exponenciální rozložení (s posunutím o  $x_0$ )

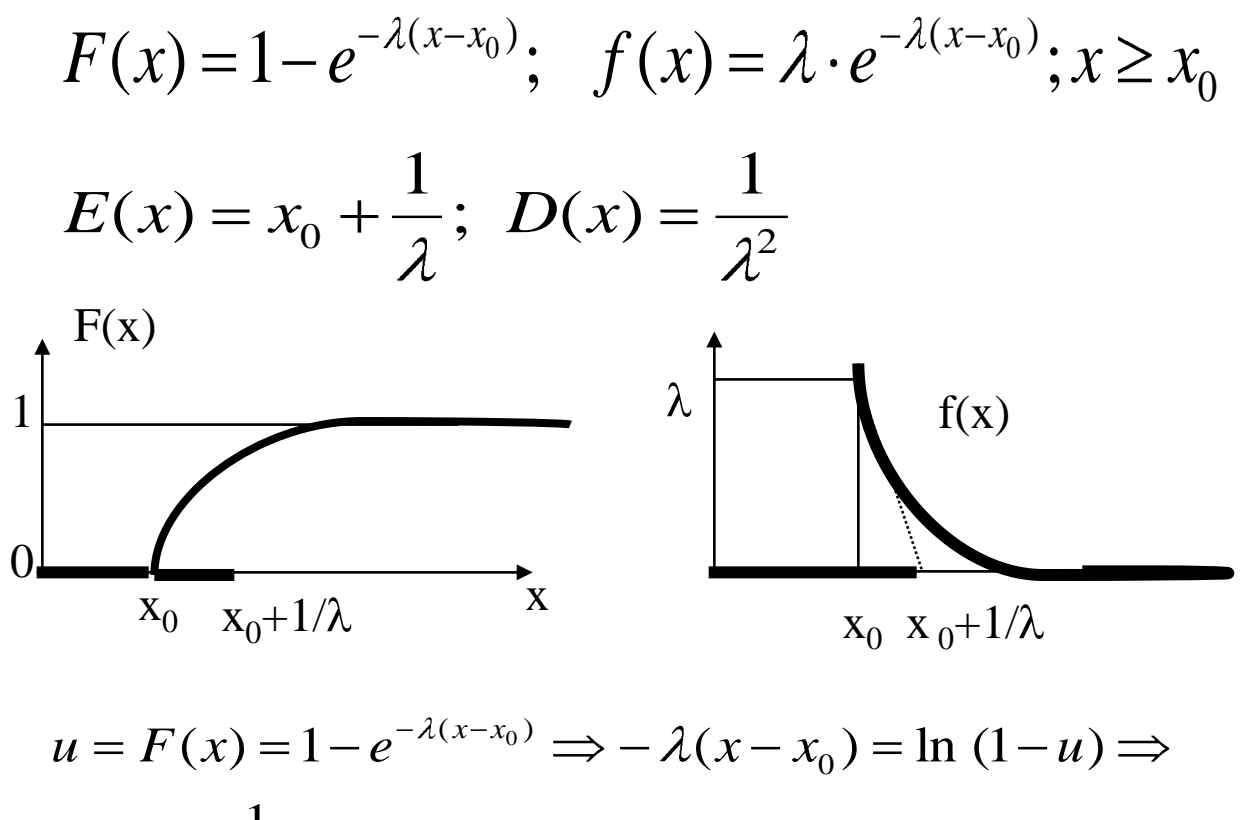

$$
x = x_0 - \frac{1}{\lambda} \ln (1 - u), \ u \in U(0,1) \Rightarrow (1 - u) \in U(0,1) \Rightarrow
$$
  

$$
x = x_0 - \frac{1}{\lambda} \ln u
$$

- normované exponenciální rozložení E (0, 1): případ  $x_0 = 0$ ,  $\lambda = 1$
- pro  $x' \varepsilon E$  ( 0, 1 ): transformace  $x' = -\ln u$ ,
- pro x  $\varepsilon$  E ( 0,  $1/\lambda$  ) : transformace  $x = (1/\lambda) x'$ ,
- pro x  $\epsilon$  E ( $x_0$ ,  $1/\lambda$ ) : transformace <u>x =  $x_0 + (1/\lambda) x'$ </u>

- aplikace pro diskrétní náhodné veličiny:,
- analogie inversní metody pro spojité náhodné  $F(x)$

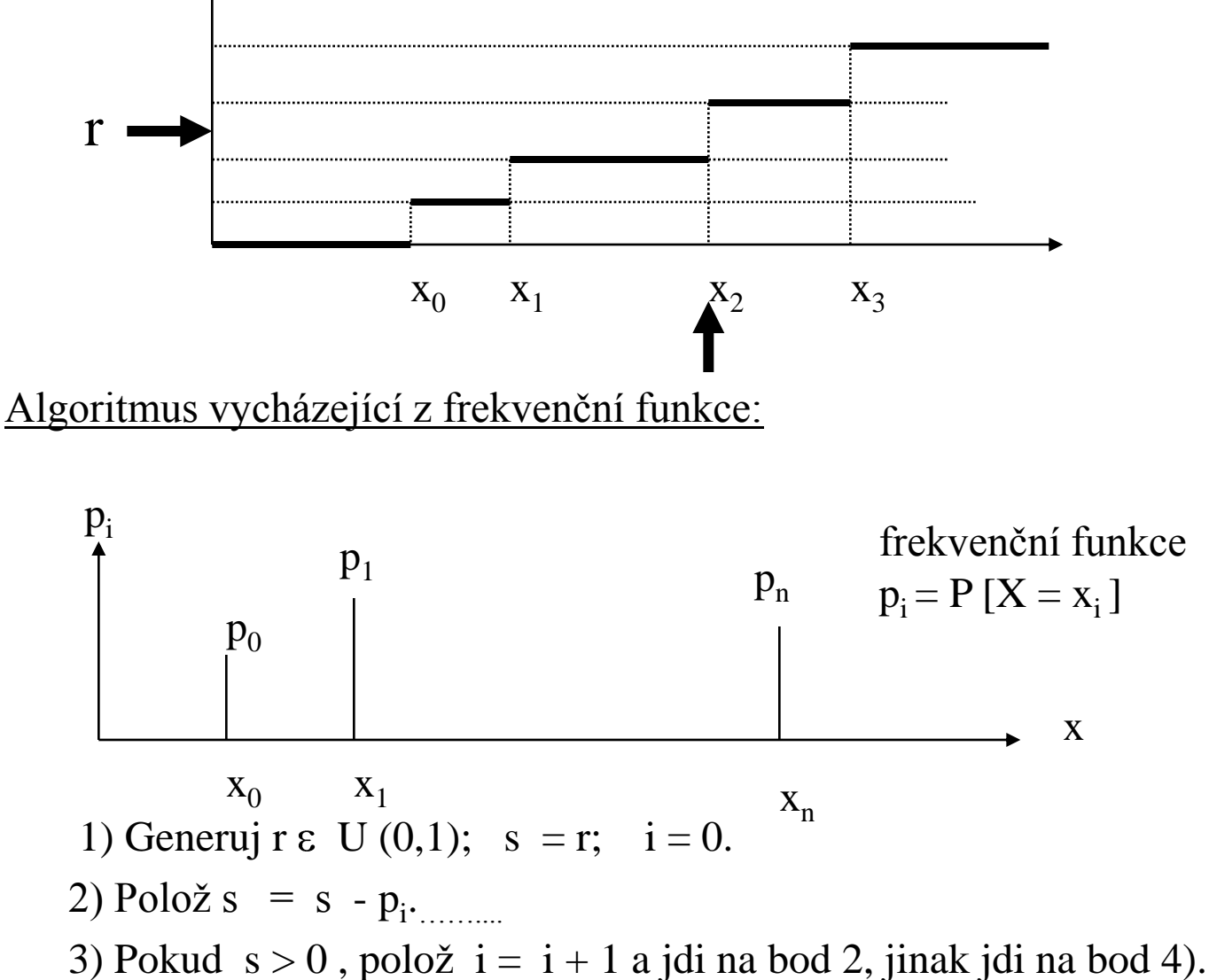

4) Jako výsledek vezmi hodnotu x<sub>i</sub>.

$$
P[X = x_i] = P(\sum_{k=0}^{i-1} p_k < r < \sum_{k=0}^{i} p_k) = \sum_{k=0}^{i} p_k - \sum_{k=0}^{i-1} p_k = p_i
$$

• aplikace na diskrétní **Bernoulliovo rozdělení** (nula -jedničkové, alternativní)

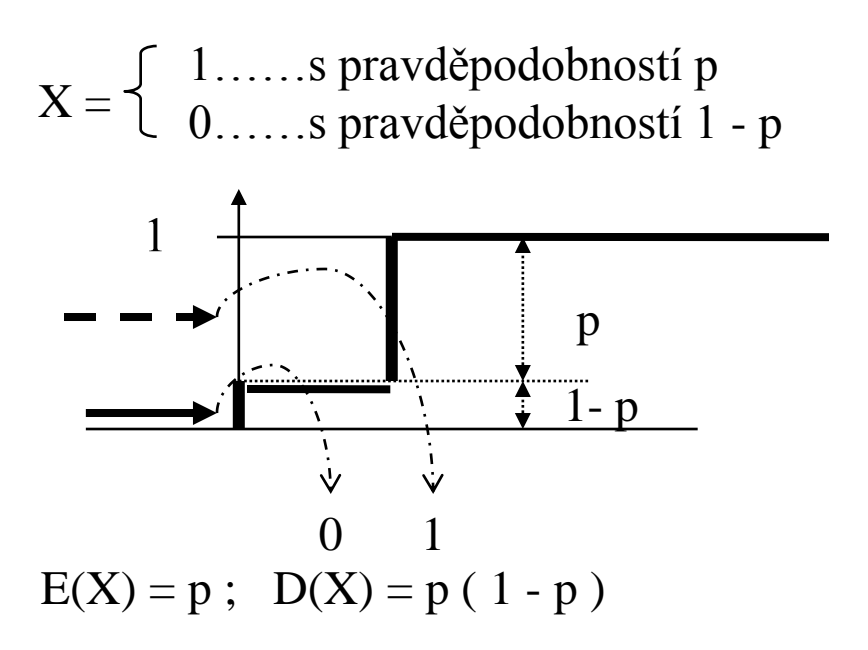

• transformace rovnoměrného diskrétního rozložení na interval a, b:  $pr$ 

$$
\begin{array}{c|c|c|c|c|c|c|c|c} \hline & & & & & & & \\ \hline & & & & & & & \\ \hline & a & & & & & & \\ \hline \end{array}
$$

- platí:  $(b a + 1)$ . pr = 1 => pr = 1 /  $(b a + 1)$
- algoritmus:

\n- 1) Generuj u 
$$
\varepsilon
$$
 U (0,1).
\n- 2)  $Polo \times x = a + \left[ (b - a + 1) \cdot u \right] (\dots \text{celá část}).$
\n

příklad:  $a = 1$ ,  $b = 10$ :  $x = 1 + \text{celá část} (10 \text{ . } u)$ 

# **Vylučovací metoda**

- **též zamítací metoda: ( von Neumann ),**
- **princip:**

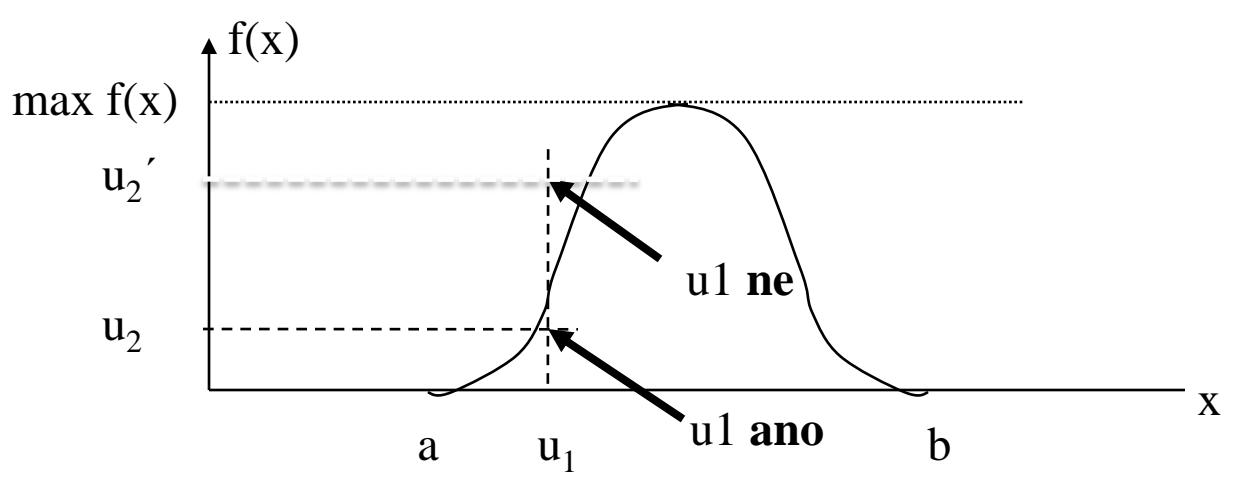

#### Algoritmus:

- 1) Generuj dvojici rovnoměrně rozložených čísel  $u_1$ ,  $u_2$ :  $u_1 \varepsilon U(a,b)$  a  $u_2 \varepsilon (0, \max(f(x))).$
- 2) Pokud  $u_2 > f(u_1)$ , ignoruj obě čísla a pokračuj od body 1.
- 3) Pokud  $u_2 \leq f(u_1)$ , pak použij číslo  $u_1$ ; číslo  $u_2$  ignoruj. příklad:

$$
u_1, u_2: u_2 < f(u_1) \Rightarrow u_1, \quad u_2' \dots v\circ y \text{sup } u_1
$$
  

$$
u_1, u_2': u_2' < f(u_2) \Rightarrow \mu_1', \quad \text{supp } u_2' \dots \text{supp } v\circ y \text{sup}
$$

Použití: např. Gaussovo (normální ) rozložení

- nelze použít inversní metoda
- uvažovaný obor hodnot normovaného rozložení :
	- pro malé serie:  $(-3\sigma, +3\sigma)$
	- pro velké série ( $-5\sigma$ ,  $+5\sigma$ )

# **Dekompoziční metoda**

- aplikace pro spojité náhodné veličiny,
- rozkládá požadovanou hustotu pravděpodobnosti na dílčí hustoty f<sub>i</sub>,

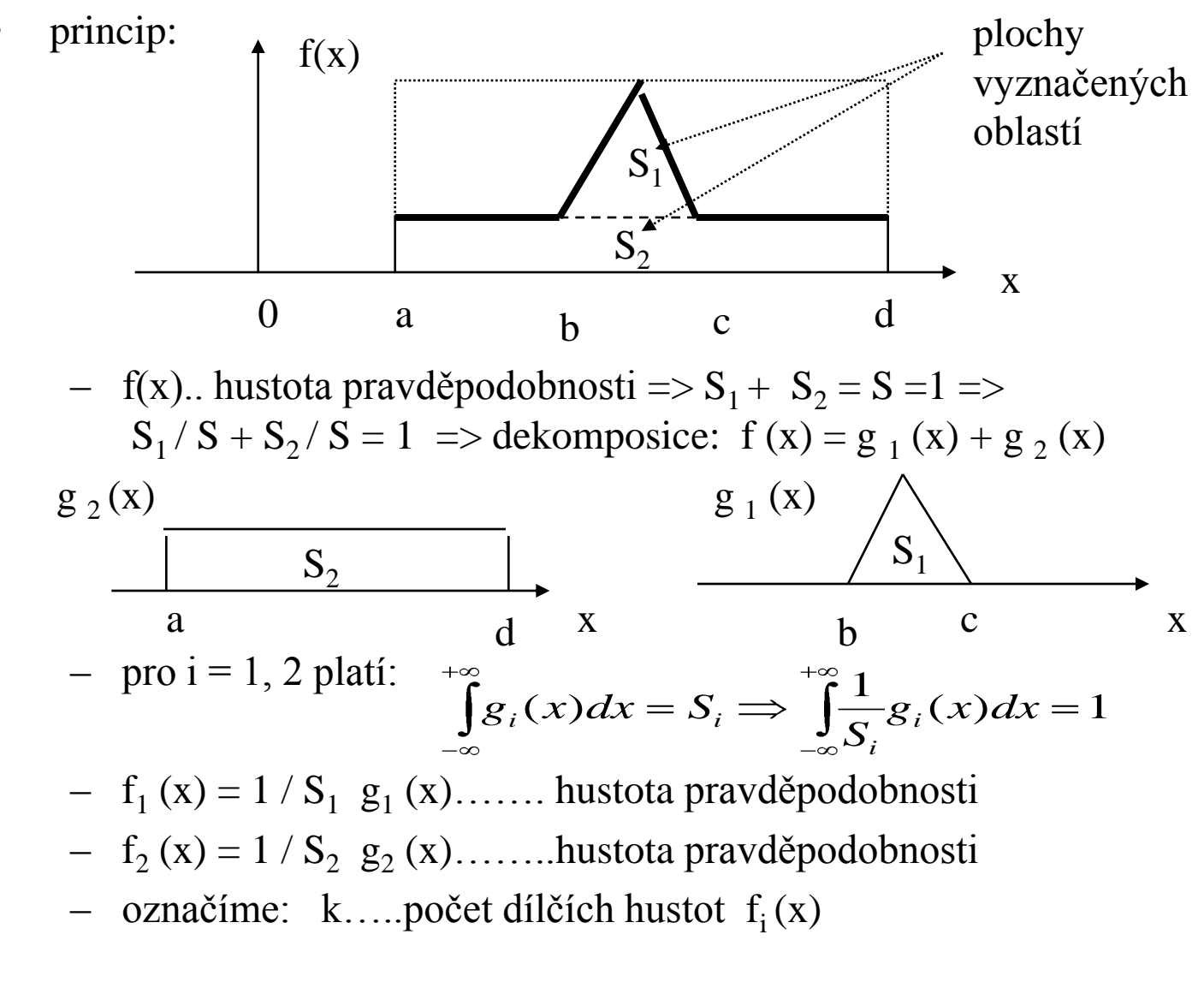

Postup:

- 1) Generuj hodnotu i  $\epsilon$  < 1,......, $k$  > dle frekvenční funkce
	- $S = \langle S_1, S_2, \dots, S_k \rangle$ , kde  $S_1 + S_2 + \dots + S_k = 1$ ,
- 2) S použitím hustoty  $f_i(x)$  generuj hodnotu x ( dle některé z předešlých metod) v intervalu na kterém je hustota definována.

### **Speciální transformační metody**

Polární metoda pro generování čísel s Gaussovým rozložením

$$
f(x) = \frac{1}{\sqrt{2\pi}\sigma} \cdot e^{-\frac{(x-\mu)^2}{2\sigma^2}}, \sigma > 0, x \in (-\infty, +\infty)
$$
  

$$
F(x) = \frac{1}{2\pi\sigma} \int_{-\infty}^{x} e^{-\frac{(\xi-\mu)^2}{2\sigma^2}} d\xi
$$
  

$$
X' = \frac{X-\mu}{\sigma} \Rightarrow E(X') = 0, D(X) = \sigma^2 = 1
$$
  

$$
f(x') = \frac{1}{\sqrt{2\pi}} e^{-\frac{x^2}{2}}; F(x') = \frac{1}{\sqrt{2\pi}} \int_{-\infty}^{x} e^{-\frac{\xi}{2}} d\xi
$$

Postup generování:

- 1) Generuj  $p_1$ , t  $_1 \varepsilon U(0,1)$
- 2) Vypočti  $u_1$ ,  $v_1$  dle vztahů:  $u_1 = 2 p_1 1$ ,  $v_1 = 2 t_1 1$ ,  $(u_1, v_1 \varepsilon U(-1, +1)).$
- 3) Vypočti  $s_1 = u_1^2 + v_1^2$ .
- 4) Pokud s  $\geq 1$  pokračuj od bodu 1, jinak přejdi na bod 5.
- 5) Vypočti

$$
x_1 = u_1 \sqrt{\frac{-2 \ln s_1}{s_1}}
$$

$$
y_1 = v \sqrt{\frac{-2 \ln s_1}{s_1}}
$$

Poznámka: x<sub>1</sub>, y<sub>1</sub> ......dvojice hodnot náhodné veličiny s normálním rozložením ( důkaz: viz Knuth D.E.: The Art of Computer programming)

## **Speciální transformační metody**

Metoda pro generování čísel s Poissonovým rozložením:

– frekvenční funkce:

$$
f(n) = \frac{e^{-\lambda} \cdot \lambda^n}{n!} ; n \ge 0
$$

– algoritmus generování: založen na základě vztahu k rozložení exponenciálnímu  $E(1/\lambda)$ :  $1/\lambda$ ...průměrná hodnota intervalu mezi nezávislými událostmi

Postup generování:

- 1) Polož  $i = 0, s = 0$ .
- 2) Generuj  $v_i$ ,  $v_i \varepsilon E (1/\lambda)$ .
- 3) Vypočti  $s = s + v_i$ . Pokud  $s < 1$  polož  $i = i + 1$  a pokračuj od bodu 2.
- 4) Výsledek  $x = i$ .

#### Modifikace algoritmu pro přímé použití čísel  $u_i \varepsilon U(0,1)$ :

- 1) Polož  $i = 0$ ,  $s = 1$ .
- 2) Generuj  $u_i$ ,  $u_i \varepsilon U(0,1)$ .
- 3) Vypočti s = s. u<sub>i.</sub> Pokud s  $\ge e^{-\lambda}$  polož i = i + 1 a pokračuj od bodu 2.
- 4) Výsledek  $x = i$ .

| Poznámka:                                                                                                    | platí | $v_j = -1/\lambda \ln u_j$ | $= \lambda - \sum_{i=0}^{x} \ln u_i \leq \lambda < -\sum_{i=0}^{x+1} \ln u_i \Rightarrow$ |
|----------------------------------------------------------------------------------------------------|-------|----------------------------|-------------------------------------------------------------------------------------------|
| $-\ln \prod_{i=0}^{x} u_i \leq \lambda < -\ln \prod_{i=0}^{x+1} u_i \Rightarrow \prod_{i=0}^{x} u_i \geq e^{-\lambda} > \prod_{i=0}^{x+1} u_i$ |       |                            |                                                                                           |
| $0$                                                                                                    | $0$   | $0$                        |                                                                                           |
| $0$                                                                                                    | $0$   | $0$                        |                                                                                           |
| $0$                                                                                                    | $0$   | $0$                        |                                                                                           |
| $0$                                                                                                    | $0$   | $0$                        |                                                                                           |
| $0$                                                                                                    | $0$   | $0$                        |                                                                                           |

 $\lambda_1$  hodnota konkrétního parametru

# **Testování generátorů náhodných čísel**

**účel**: prověřit, zda generovanou posloupnost lze považovat za náhodný výběr ze souboru, který má určité pravděpodobnostní rozložení

### **Teoretické testy:**

- vychází z matematického rozboru,
- poskytujé hlubší pohled.
- příklad teoretického testu: sériový korelační test

### Sériový korelační test:

– pomocí korelačního koeficientu C měří vztah mezi překrývajícími se dvojicemi čísel uvnitř posloupnosti délky n:

$$
C = \frac{n(x_0x_1 + x_1x_2 + \dots + x_{n-2}x_{n-1} + x_{n-1}x_0) - (x_0 + x_1 + \dots + x_{n-1})^2}{n(x_0^2 + x_1^2 + \dots + x_{n-1}^2) - (x_0 + x_1 + \dots + x_{n-1})^2}
$$

$$
-1 \leq C \leq +1
$$
, snaha o C  $> 0$ 

– liter. (Knuth ) : praktický postup pro výpočet C generátoru typu LCG s parametry m, a, c :

- (1 6 6 )....... / ) 1 2 *odhad s chybou a m m c m c a C*

pro a -> 0: C ->  $\infty$ , ale odhad chyby  $\le a$  / m => doporučení: 3  $\frac{1}{6}$  $\overline{\mathbf{1}}$  $rac{1}{2}$  $\overline{\mathbf{1}}$  $\frac{c_1}{2}$ ,  $\frac{c}{m}$ *c*  $\frac{2}{m}$  $a \equiv \sqrt{m}$ , *C* 

#### **Empirické testy**:

24 – založeny na výběru určité testovací statistiky (naměřené na výstupu testovaného generátoru) a na jejím srovnání se statistikou, kterou bychom získali aplikací na skutečný na náhodný generátor.

# **Spektrální test**

- existuje v různých podobách,
- spojuje charakter teoretických i experimentálních testů,
- společný rys: sleduje výskyt překrývajících se dvojic, trojic, …, ktic, které pak interpretuje jako body v dvojrozměrném, trojrozměrném, ………, k-rozměrném prostoru a vyhodnotí kvalitu rovnoměrnosti jejich rozložení ,
- kriterium měření rovnoměrnosti ( dle L' Ecuyer): **extrémní k-dimenzionální odchylka (discrepancy) testované posloupnosti N vektorů:**

$$
D_N^{(k)} = \max_{\forall r \in R} \left| \frac{V(r)}{V} - \frac{I(r)}{N} \right|
$$

- r…...podhyperkrychle jejíž strany jsou v každé ose vymezeny úsečkami < α β >, kde 0 ≤ α < β ≤ m, m….maximální generovaná hodnota ,
- R´ …množina všech možných podhyperkrychlí v hyperkrychli  $< 0, m > k,$
- V.....objem hyperkrychle  $\langle 0, m \rangle^{k}$ ,

N……celkový počet vygenerovaných bodů testované posloupnosti, I (r)…počet bodů ležících v podhyperkrychli r,  $V(r) = \Pi_{i=1}^{i=k} (\beta i - \alpha_i) \dots$ objem podhyperkrychle r.

- v případě **generátorů pseudonáhodných čísel** se tato hodnota zvětšuje pro rostoucí hodnotu  $k = z$ menšování přesnosti,
- v případě **generátoru náhodných** čísel zůstává rozložení nezávislé na hodnotě k (viz. definice IID).

# **Test dobré shody ( χ <sup>2</sup>test)**

Obecný postup:

- 1) získání kontrolovaného souboru hodnot
	- generování kontrolní serie n hodnot
	- rozdělení vygenerovaných hodnot do k disjunktních kategorií
	- nalezení počtu hodnot v jednotlivých kategoriích
- 2) získání srovnávacího (kontrolního) souboru hodnot možné zdroje:
	- distribuční funkce F (x) :
		- pro odhad počtu hodnot v kategorii definované intervalem  $(r, s >$  platí: n . p  $s = n$  . ( F(s) - F(r))
			- n…celkový počet hodnot testované serie,
			- $-p_s$ ...pravděpodobnost hodnoty z intervalu (r, s>
		- požadavek:  $n p_s > 5$
	- hustota pravděpodobnosti f(x):

$$
n.p_s = n \int_{r}^{s} f(x) dx
$$

frekvenční funkce  $p(x)$ : n .  $p_s = n$ . ( $p_k + p_{k+1} + \dots + p_{k+q}$ )

požadované pravděpodobnosti jednotlivých hodnot

# **Test dobré shody ( χ <sup>2</sup>test)**

- 3) srovnání obou souborů
	- vyhodnocení výrazu

$$
V = \chi^2 = \sum_{1 \leq s \leq k} \frac{(Y_s - n \cdot p_s)^2}{n \cdot p_s}
$$

- $Y_s$ .....počet hodnot v kategorii s (kontrolovaný soubor)
- n  $\cdot$  p<sub>s</sub> ... teoretický počet hodnot z kontrolního souboru
- 4) zhodnocení odchylky obou souborů
	- $-$  V... hodnota náhodné veličiny s rozložením  $\chi^2$ , která má stupňů volnosti, kde  $v = k - 1$  ( $k =$  počet kategorií)
	- zhodnocení na základě tabulky pro  $\chi^2$  rozložen

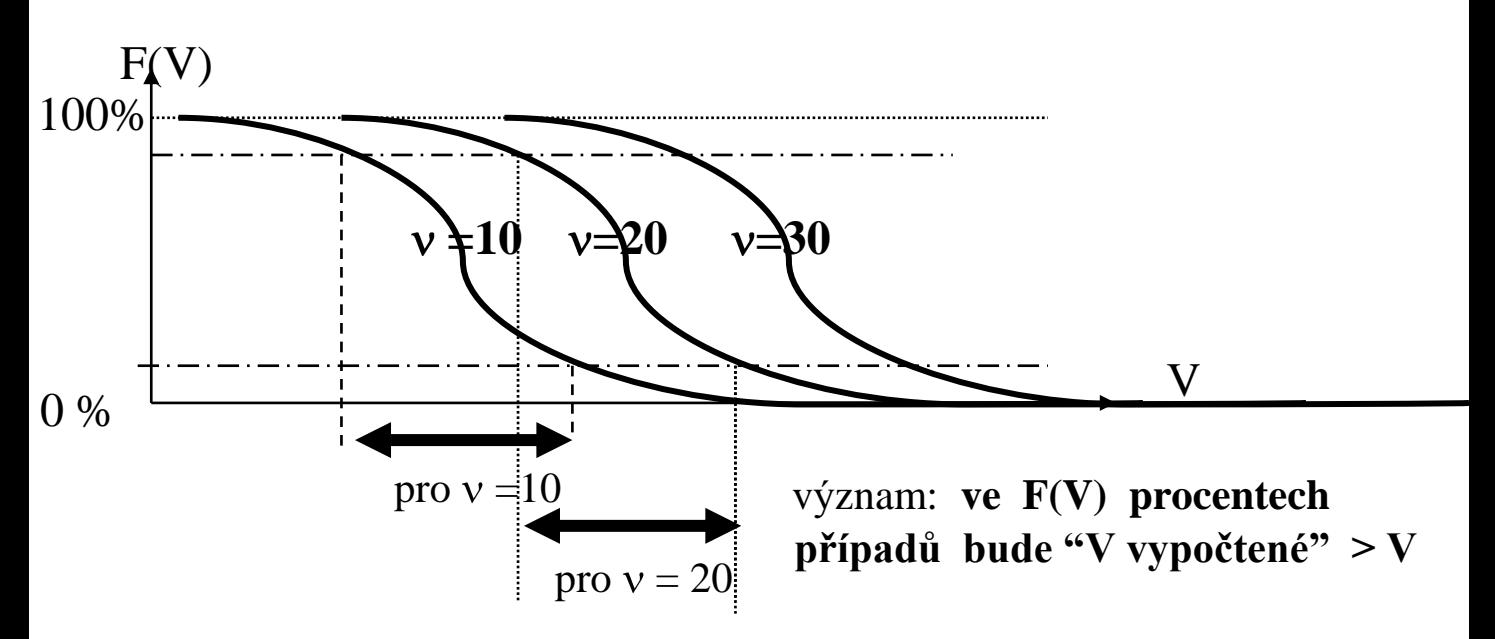

### Poznámky :

- test dobré shody je vhodný pro spojité i diskrétní náhodné veličiny
- doporučení pro volbu n: dosaáhnout hodnoty n  $p_s \ge 5$  pro každou kategorii

## **Test dobré shody ( χ <sup>2</sup>test) – příklad použití**

Tabulky pro test dobré shody**:**

| $\boldsymbol{\nu}$ |                                                                                                    |  | 99% 95% 75% 50% 25% 5% 1% |  |
|--------------------|----------------------------------------------------------------------------------------------------|--|---------------------------|--|
|                    | $\begin{array}{ c c c c c c c c } \hline 1 & \ldots & \ldots & \ldots & \ldots & \ldots & \ldots & \ldots \\ \hline \ldots & \ldots & \ldots & \ldots & \ldots & \ldots & \ldots & \ldots \\ 10 & 2.55 & 3.94 & 6.74 & 9.34 & 12.55 & 18.3 & 23.31 \\ \hline \end{array}$ |  |                           |  |
|                    |                                                                                                    |  |                           |  |
|                    |                                                                                                    |  |                           |  |
|                    | ستان المتنازل المتنازل المتنازل المتنازل المتنازل المتنازل المتنازل                                                                                                    |  |                           |  |
|                    |                                                                                                    |  |                           |  |

Příklad**:** házení dvou kostek - sledujeme hodnotu součtu s pro  $n = 144$  hodů

**výsledky:**

28 skutečné počty v kategorii s teoretické počty v kategorii s: např.:144.  $1/6.1/6 = 4$ , 144.  $2/6.1/6 = 8$ , atd. počet kategorií: k =  $11 \Rightarrow v = k - 1 = 10$ z tabulky vyplývá: 6.74 < 7 . 1458 < 9.34 2 4 10 12 22 29 21 15 14 9 6 4 8 12 16 20 24 20 16 12 8 4 2 3 4 5 6 7 8 9 10 11 12 *s s Y*  $n \cdot p$ *s* 48 7 7 4  $(6 - 4)$ .............. 8  $(4 - 8)$ 4  $(2-4)^2$   $(4-8)^2$   $(6-4)^2$ *V* 75% 50%

"dostatečně náhodný výběr"

### **Kolmogorov - Smirnovův test**

Princip:

**porovnání F(x) a F<sub>n</sub>(x)** (tj. teoretické a empirické distribuční funkce)

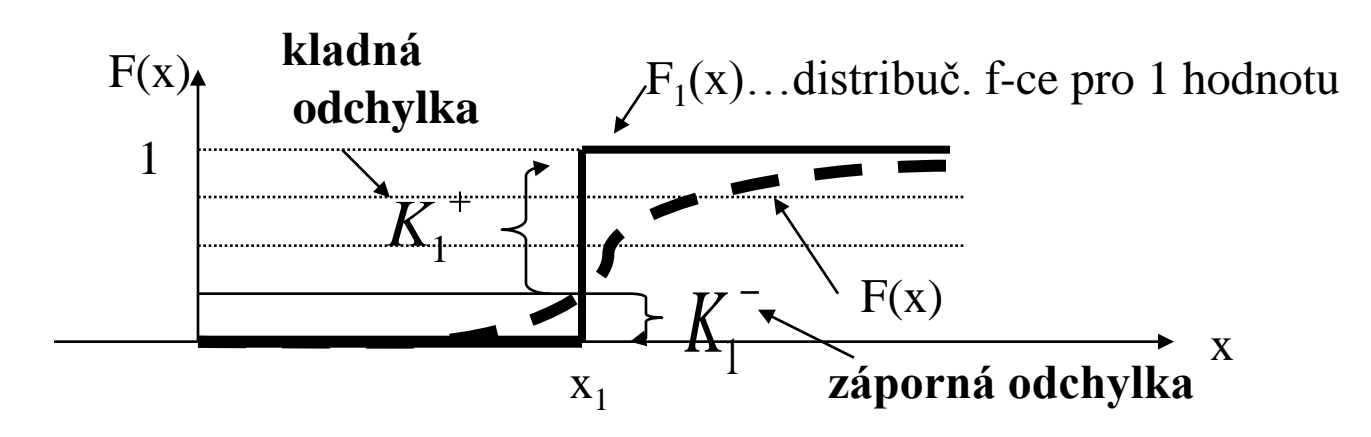

Empirická distrib. funkce pro n hodnot:  $\mathbf{F}_{n}(\mathbf{x}) = (\text{počet hodnot } \mathbf{x}_{i} \leq \mathbf{x}) / \mathbf{n}$ 

Příklad: n=13

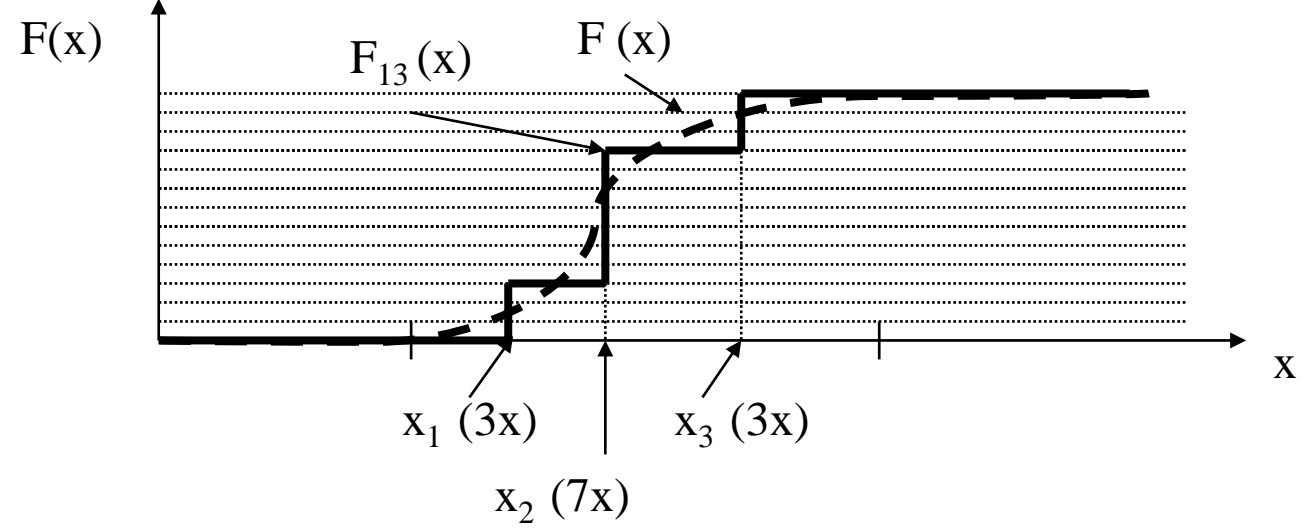

## **Kolmogorov - Smirnovův test**

#### **měřění odlišností teoretické a distribuční funkce:**

$$
K_n^+ = \sqrt{n} \cdot \max_{-\infty < x < +\infty} (F_n(x) - F(x)), K_n^- = \sqrt{n} \cdot \max_{-\infty < x < +\infty} (F(x) - F_n(x))
$$

#### **rozložení hodnot K<sup>n</sup> + , K<sup>n</sup> - je tabelováno pro různá n (celkový počet testovaných hodnot)**

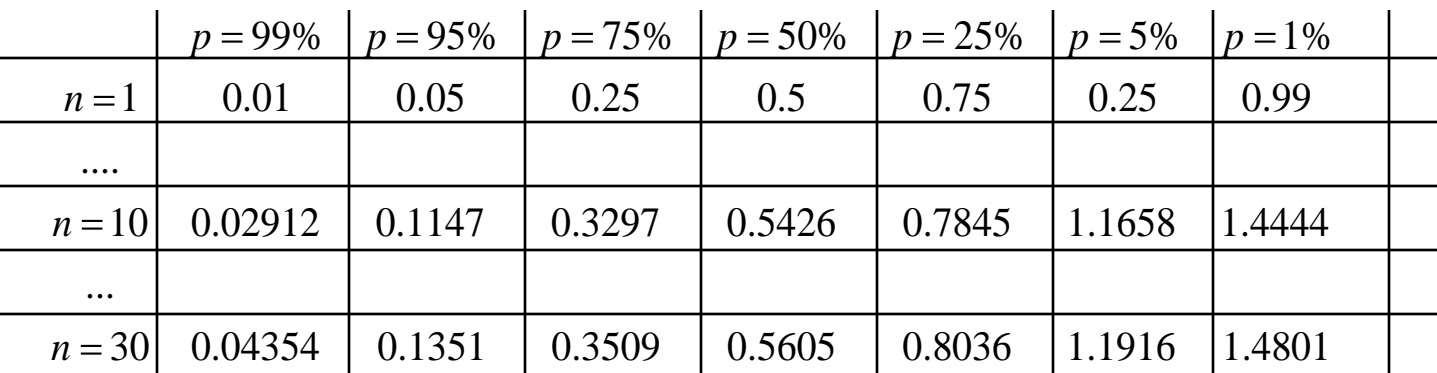

#### Poznámky:

- KS test pouze pro spojité náhodné veličiny
- oba testy kombinovat:
	- provedeme r aplikací testu  $\chi^2$ : získáme r hodnot: V<sub>1</sub>,....V<sub>r</sub>
	- $-$  z hodnot  $V_1, V_2, \ldots, V_r$  sestrojíme empirickou distribuční funkci  $F_r(V)$
	- funkci F <sub>r</sub>(V) porovnáme pomocí K- S testu s požadovanou distribuční funkcí F (V) ( je tabelována)

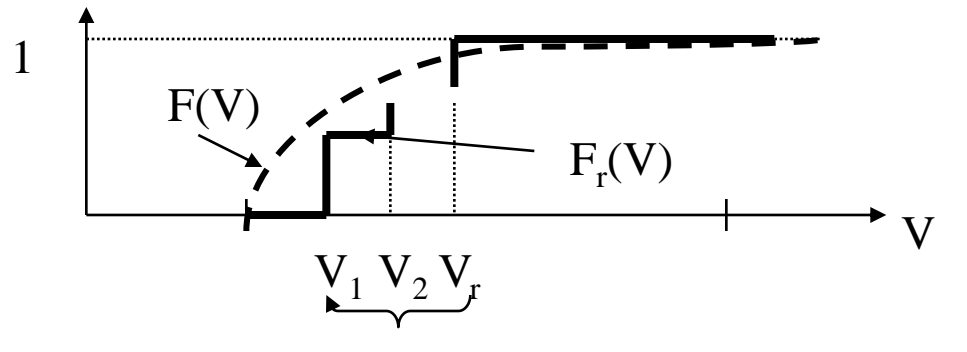

"větší" hodnoty (než očekáváno)

30

# **Další empirické testy**

- zaměřeny na určitou vlastnost posloupnosti ze které sledujeme n hodnot,
- některé testy jsou aplikovány na reálnou posloupnost z intervalu  $(0, 1)$ , některé na celočíselnou posloupnost z intervalu  $(0, m-1)$ ;
- z praktických důvodů se v případě celých čísel můžeme omezit na určitý počet nejvýznamějších bitů, řekněme q bitů => test pak pracuje pouze s hodnotami z intervalu  $\langle 0, d-1 \rangle$ , kde  $d = 2<sup>q</sup>$ ,

#### Frekvenční test

- testuje rovnoměrnost rozložení hodnot v daném intervalu, možnosti:
	- a) aplikace **K - S testu** ideální distribuční f-ce:  $F(x) = x$  na daném intervalu
	- **b**) aplikace  $\chi^2$  **testu** počet kategorií k = d: pravděpodobnost každé kategorie  $p_k = 1 / d$ .

#### Sériový test:

- aplikace na celočíselnou posloupnost  $y_0, y_1, \ldots, y_n$
- v dané posloupnosti sleduje nepřekrývající se dvojice čísel intervalu  $< 0$ , d-1  $>$ , d= 2<sup>q</sup>,
- pro každou dvojici čísel r,s  $(0 \le r, s < d)$  čítáme počet případů kdy  $(y_{2i}, y_{2i+1}) = (r,s)$
- aplikace  $\chi^2$  testu počet kategorií k = d<sup>2</sup> => p<sub>k</sub> = 1 / (d<sup>2</sup>)

## **Další empirické testy**

#### Test mezer (gap test)

- v dané podobě je určen pro rovnoměrně rozložená reálná čísla z intervalu < 0,1 >, kdy platí : P [  $0 \le \alpha \le x \le \beta \le 1$ ] =  $\beta - \alpha = p$
- v testované posloupnosti testujeme mezery ( délky úseků, které neleží v podintervalu  $<\alpha$ ,  $\beta$  > )

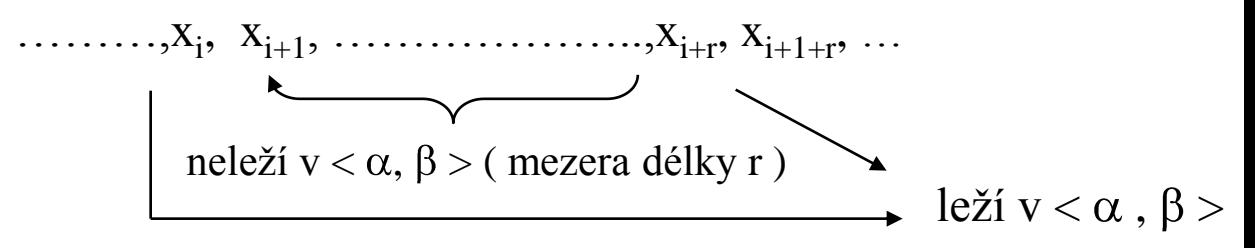

- zjišťujeme počty mezer o délkách 0, 1, 2, 3, 4, 5, ….., t -1, t a více,
- počet kategorií:  $k = t + 1$ ,
- $p_k$  = pravděpodobnosti mezery délky k:

 $p_0 = p$ ,  $p_1 = p(1-p)$ , ……..  $p_{t-1} = p (1 - p)^{t-1},$  $p_t = p (1 - p)^t$ 

## **Další empirické testy**

Poker test

- aplikace na celočíselnou posloupnost, čísla z intervalu < 0, d-1 >
- test po sobě následujících pětic ( obecně k tic ) čísel, který zjišťuje počet r různých čísel vyskytujících se v dané pětici: příklad:  $k = 5$  (ukázky možných pětic: 13579 =>  $r = 5$ ,  $25578 \Rightarrow r = 4$ ,  $11223 \Rightarrow r = 3$ ,  $55577 \Rightarrow r = 2$ ,  $88888 \Rightarrow r = 1$

d……celkový počet různých symbolů (0, 1, 2,……..d -1) d (d -1)……( d -r +1)…celkový počet r-tic neobsahující stejné symboly ( variace r-té třídy )

d <sup>k</sup>……………………….celkový počet všech možných k-tic

- ......možný počet rozšíření r různých číslic na k-tici  $\left\langle \frac{3}{4} \right\rangle = 10$ (Stirlingova čísla 2. druhu ….jsou tabelována ) 4 5 *r k*
- příklad: počet pětic sestavených rozšířením čtveřice 1234:

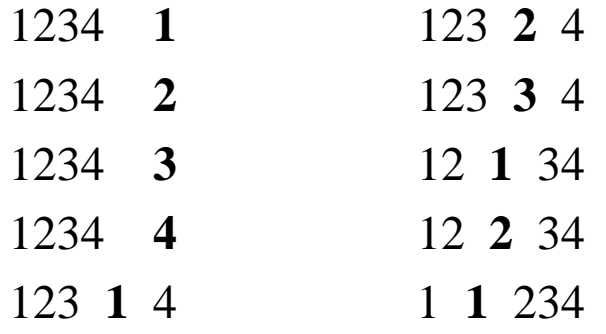

**• aplikace**  $\chi^2$  **testu:** počet kategorií:  $k = r$ pravděpodobnost, že v k - tici je právě r různých číslic

$$
p_r = \frac{d(d-1)(d-2)\dots(d-r+1)}{d^k} \left\langle \frac{k}{r} \right\rangle
$$

## **FIPS PUB 140-1**

- od r. 1994 : **Federal Information Processing Standard:** americká norma na testování souborů náhodných čísel; zkoumá posloupnosti délky 20 000 bitů a definuje tyto základní testy:
- **test četnosti jedniček:** definuje rozmezí pro dovolenou hodnotu celkového počtu jedniček generované posloupnosti: 9654 < celkový počet jedniček < 10346.
- **poker test:** zkoumá 5000 čtyřbitových úseků generované ho souboru a tyto interpretuje jako hodnoty z intervalu  $\langle 0, 15 \rangle$ ; tyto hodnoty jsou základem pro výpočet testovací hodnoty  $X = 16 / 5000 * [f(0)^{2} + f(1)^{2} + f(2)^{2} + f(3)^{2} + \dots + f(15)^{2}]$ pro kterou test definuje povolené rozmezí 1.03 < X < 57.4
- **test úseků stejných znaků:** definuje rozmezí pro celkové počty bloků a mezer délek 1, 2, 3, 4, 5, 6 a více; termínem blok, resp. mezera rozumíme úsek souboru, který obsahuje samé 1 resp. 0. délka bloku resp.mezery povolené rozmezí

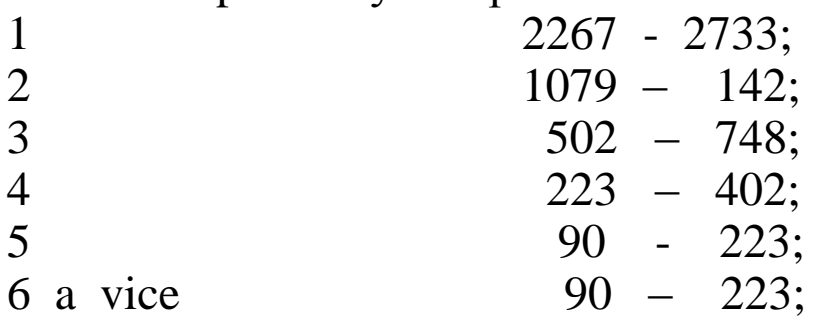

.

• **test nejdelšího runu:** zkoumá délky nejdelších bloků a mezer; v případě výskytu runu (tj. bloku nebo mezery) o délce přesahující hodnotu 34 pak generovaný soubor je nevyhovující.

### **Metoda Monte Carlo:**

- název pochází od vědců pracujících v USA na vývoji atomové bomby,
- převádí úlohu na stochastický proces, tento simuluje na počítači a statisticky vyhodnotí výsledky ,
- simulační modely SHO: pouze jedna z aplikací metody Monte Carlo
- použití pro výpočty nejrůznějšího typu.

Buffonova úloha: výpočet čísla  $\pi$ :

- házení jehly na nekonečnou rovinu s rovnoběžkami
- známe: délka jehly = 2b, vzdálenost rovnoběžek = a
- pro každý hod sledujeme zda jehla protne některou z rovnoběžek
- pravděpodobnost protnutí zjistíme dvojím způsobem:
	- vypočteme analyticky (ve zjištěném vzorci se vyskytuje  $\pi$ )
	- zjistíme experimentálně ( tj..simulací)
	- z rovnosti obou výrazů explicitně vyjádříme číslo  $\pi$
- jedna ze vzniklých situací:

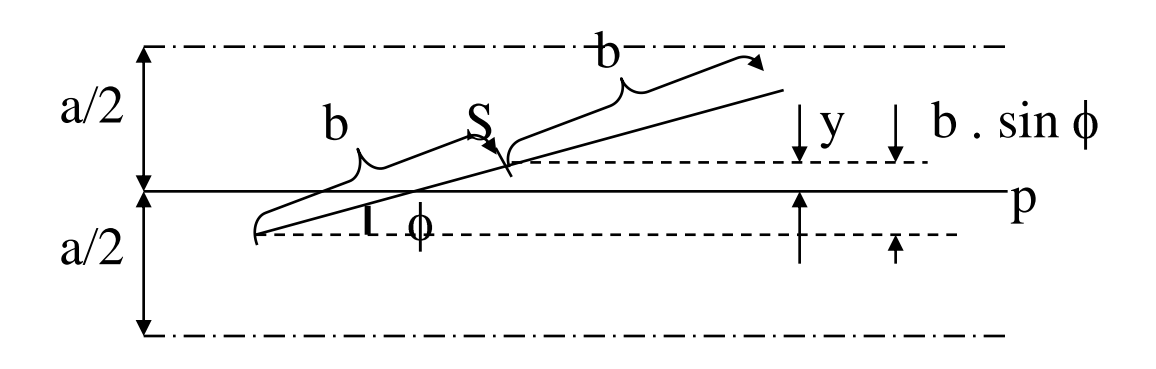

Buffonova úloha : pokračování

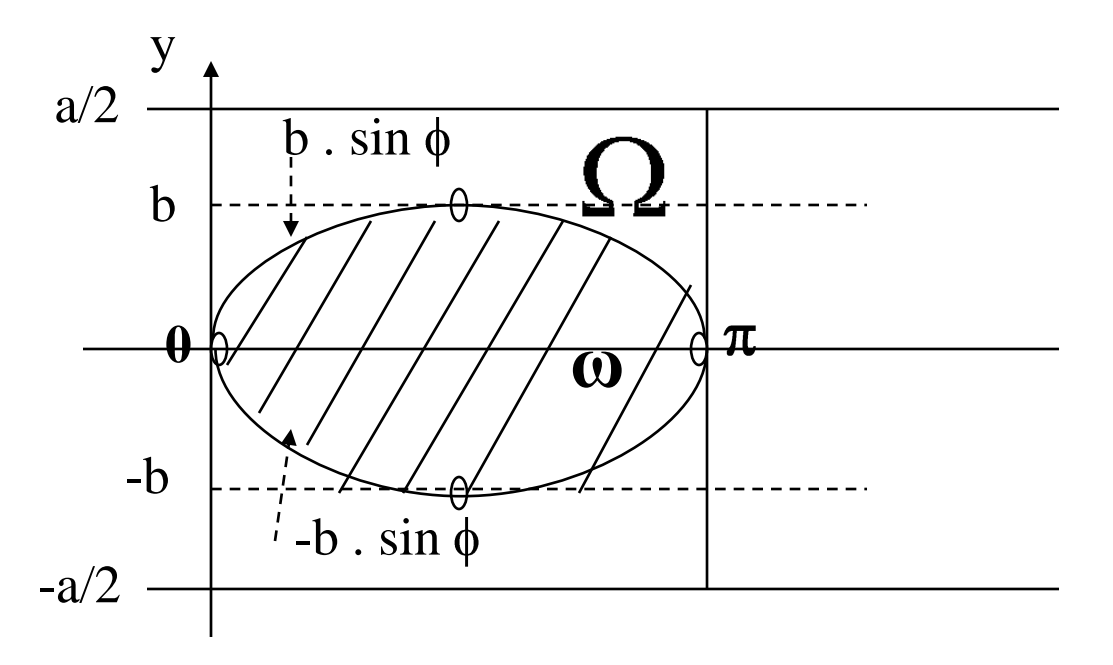

- místo házení jehly generování náhodných bodů z oblasti Ω
- poloha jehly representována dvojicí  $\Phi$ , y
- protože zřejmě platí: . 2  $\int b \cdot \sin \varphi d\varphi = 4$  $\bar{o}$ *a b*  $\sin \varphi d\varphi = 4b$
- pravděpodobnost protnutí rovnoběžky jehlou:

$$
= \frac{4.b}{\pi.a} \cong \frac{n}{N} \Longrightarrow \pi \cong \frac{4.b}{a} \cdot \frac{N}{n}
$$

• potřeba: velký počet bodů , znalost b, znalost a, počet úspěšných pokusů (n) a celkový počet pokusů (N)

Výpočet určitých integrálů (i vícerozměrných):

• přístupy založené na generování náhodných bodů z oblasti Ω :

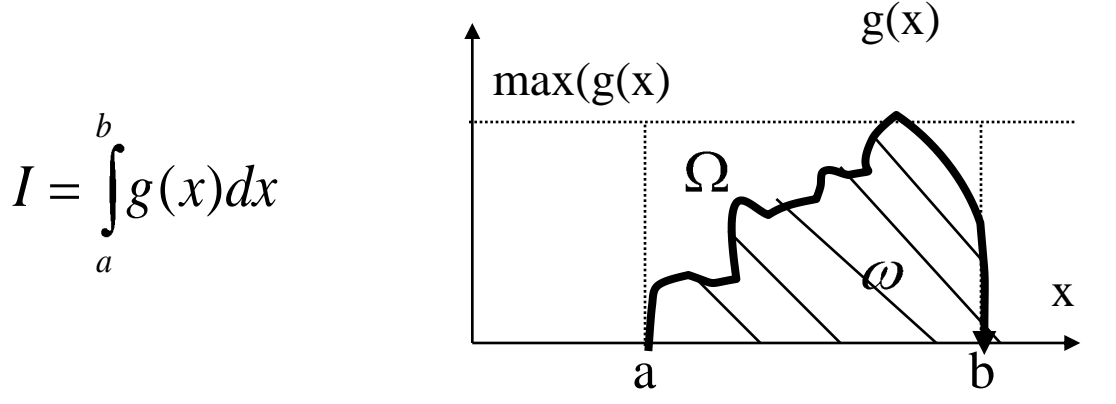

Metoda odhadu pravděpodobnosti s jakou generovaný bod padne do oblasti ω:

nechť:  $|ω|...$ plocha oblasti ω,  $|Ω|$  ... plocha oblasti Ω, N.…..celkový počet bodů z oblasti Ω , n…....počet bodů z oblasti ω, pak: *N n I N n*

Odhad střední hodnoty uměle vytvořené náhodné veličiny**:**

- nechť X je náh. veličina ( s libovolnou hustotou pravděpodobnosti  $f(x)$ ) nabývající hodnot  $x_i$  z intervalu a, b
- vytvoříme jinou náhodnou veličinu Q tak , aby E(Q) = I: , její hodnoty::  $g(x_i)$

$$
q_i = \frac{g(x_i)}{f(x_i)}
$$
  
\n
$$
E(Q) = \int_a^b Q(x) \cdot f(x) dx = \int_a^b g(x) dx = I
$$
  
\n
$$
\implies I = E(Q) \cong \frac{1}{N} \sum_{i=1}^{N^a} q_i
$$

Dirichletova úloha:

- je dána čtvercová síť ( tabulka s n \* n vnitřními poli ), ve které známe hodnoty v krajních polích
- je třeba najít hodnoty ve všech vnitřních polích tak, aby tyto byly střední hodnotou z hodnot všech (tj. čtyř) polí sousedních

$$
u_{i,j} = \frac{1}{4} (u_{i+1,j} + u_{i-1,j} + u_{i,j+1} + u_{i,j-1})
$$

- zmíněné hodnoty lze nalézt řešením soustavy (n 2) \* (n 2) algebraických rovnic
- na takovouto takovouto soustavu vede řešení určitého typu parciálních diferenciálních rovnic metodou sítí
- použití metody Monte Carlo spočívá v simulaci velkého počtu "náhodných procházek" z určitého vnitřního pole do krajních polí se známými hodnotami. Při určování pohybu v průběhu těchto procházek mají všechny čtyři směry stejnou pravděpodobnost. Výslednou hodnotu pro vnitřní výchozí pole lze určit jako aritmetický průměr z cílových hodnot (uložených v krajních polích tabulky) zmíněných procházek. Opakováním takovýchto náhodných procházek z ostatních vnitřních polí lze určit i jejich hodnoty.

Poznámka: na Dirichletovu úlohu lze pomocí diskretizace transformovat řešení některých typů parciálních diferenciálních rovnic